# **Posudek oponenta diplomové práce**

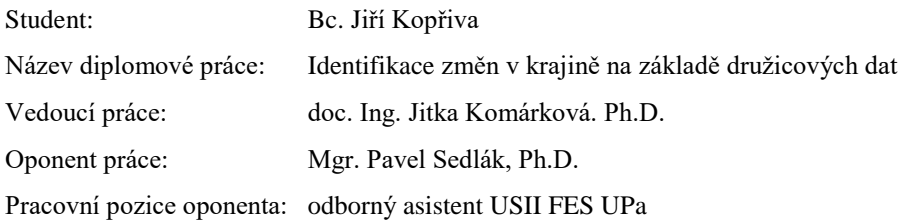

# **Kritéria hodnocení práce**

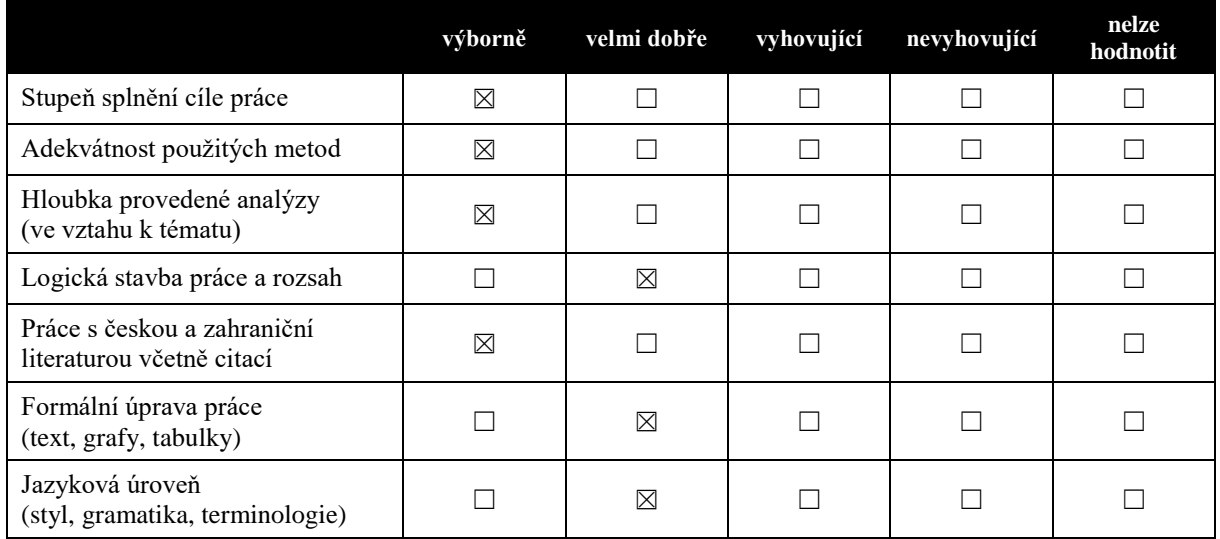

# **Využitelnost výsledků práce**

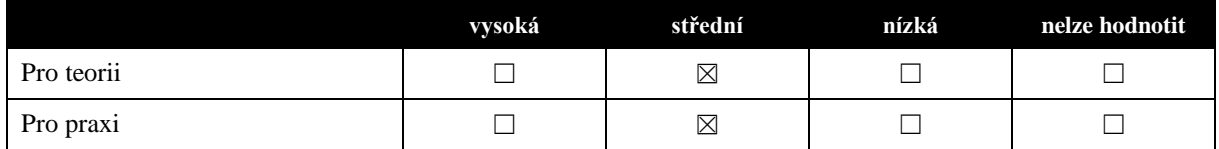

### **Ostatní připomínky k práci**

Student se dobře zorientoval v problematice dálkového průzkumu Země a digitálního zpracování obrazu. Student použil dostatečnou škálu metod. Zájmové území představuje vybrané území Železných hor. Autor prošel celým procesem předzpracování, analýzy, vizualizace až po interpretaci výsledků. Práce byla řešena v programu ENVI 5.5. Použité postupy považuji za správné. Výsledky jsou dostatečně okomentovány.

### **Otázky a náměty k obhajobě**

Diplomant se v práci nevyvaroval řady formálních chyb. V rešeršní části práce působí matoucím dojmem, že klasifikace obrazu je rozebírána v kapitolách jedna a tři, zatímco spektrální zvýraznění je pouze v kapitole třetí. Pojednání o korekci obrazu by mělo předcházet charakteristice klasifikace. Srovnání v tabulce 12 je zavádějící, protože uvedené kategorie jsou sledovány v odlišném měřítku. Kvalitu mapových výsledků snižují nepříliš zdařilé mapové výstupy, zejména použité barvy jsou matoucí (obr. 18-23 a další). Bylo by na místě je upravit ve vybraném grafické softwaru. Název kapitoly 3.1 je zavádějící, indexy neklasifikují. V mapách u obrázků 12, 13, 14 chybí legendy.

Prosím o odpovědi na níže uvedené otázky.

1. Jaké softwary byly testovány společně s ENVI 5.5?

2. Jak bylo vybráno zájmové území? Na jakém základě byl stanoven rozměr zájmového území 29,1×37,02 km?

#### **Závěrečné hodnocení**

Práci **doporučuji** k obhajobě. Tuto diplomovou práci navrhuji hodnotit známkou: **B**

V Pardubicích 28.5.2019

Podpis Pavel Yeallak